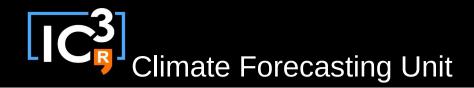

# s2dverification

#### Update meeting – 02/06/2015 Sprint review

s2dverification@s2dverification.ic3.cat

http://s2dverification.ic3.cat/mailman/listinfo/s2dverification

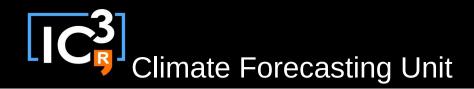

### Outline

- Current state
- Review GitLab merge requests
- Review GitLab issues
- Other issues
- Comments & questions

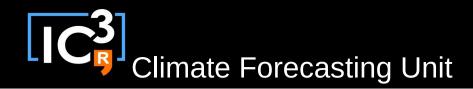

#### Current state

- Latest release: s2dverification 2.3.2
  CRPS(), ProbBins(), ...
- To be released on CRAN in early July

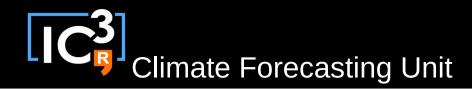

## Review GitLab MR

- Interfacing SpecsVerification
- Functions to manipulate configuration file
- PlotHeatMap
- Any other untracked developments?

# Review GitLab issues

https://gitlab.cfu.local/cfu/s2dverification

#### Other issues

- Any issue?

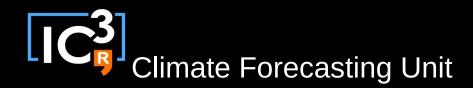

## Questions & comments

 How to develop in s2dverification: updated http://ic3.cat/wikicfu/index.php/Tools/s2dverification#D evelopment

 Coding fast R: See slides on wiki http://ic3.cat/wikicfu/img\_auth.php/20150519\_nmanubens\_ BSC-ES-CES-training-talks-R-performance.pdf

- Use base vectorized functions as much as possible For loops: ~20 s  $\rightarrow$  mean(): ~0.4 s  $\rightarrow$  rowMeans(): ~0.1 s